Siemens AG

# **SIMATIC S7 3964(R)/RK512**

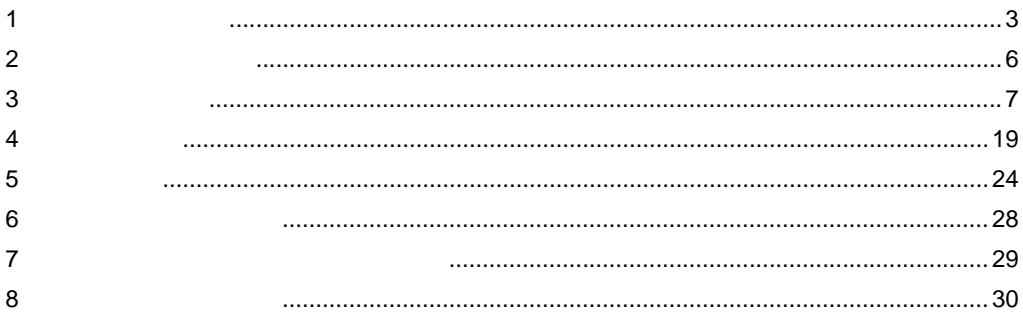

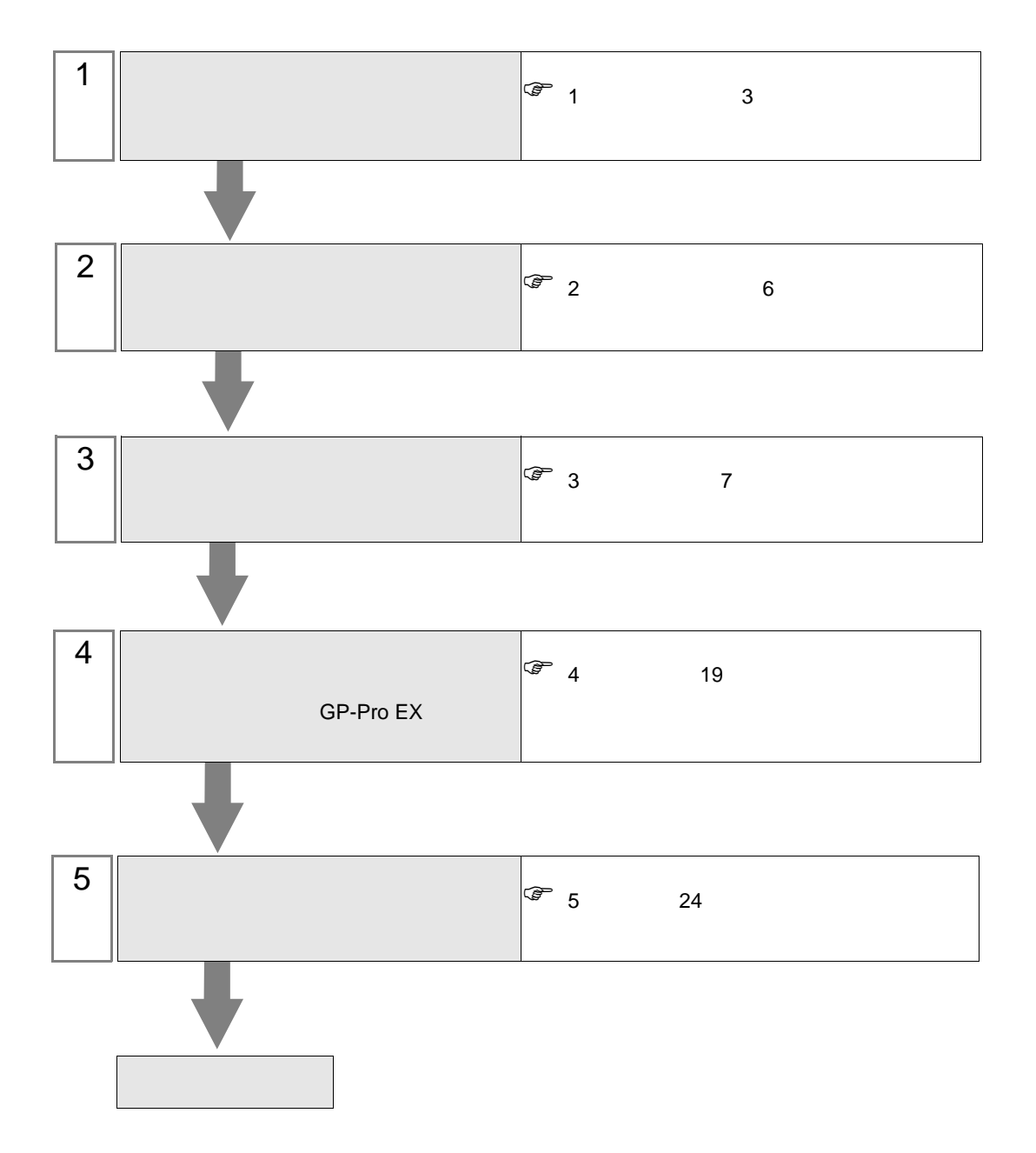

 $PLC$ 

<span id="page-2-0"></span> $1$ 

#### Siemens

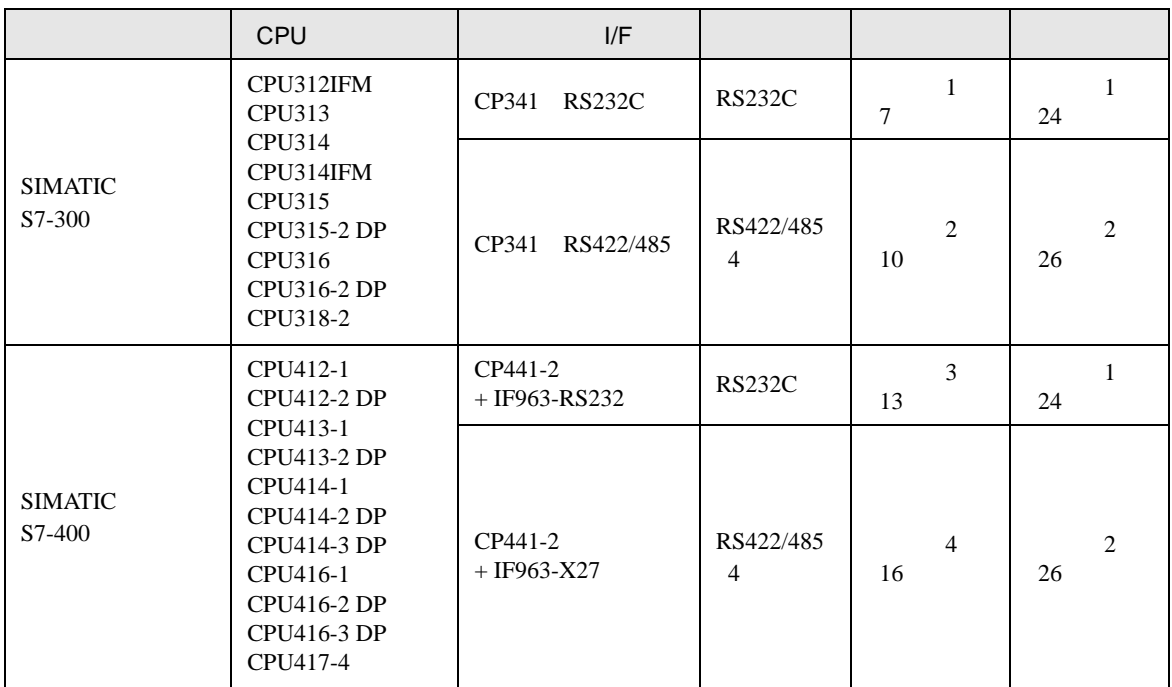

<span id="page-3-0"></span>IPC COM

**IPC** IPC

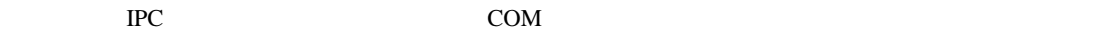

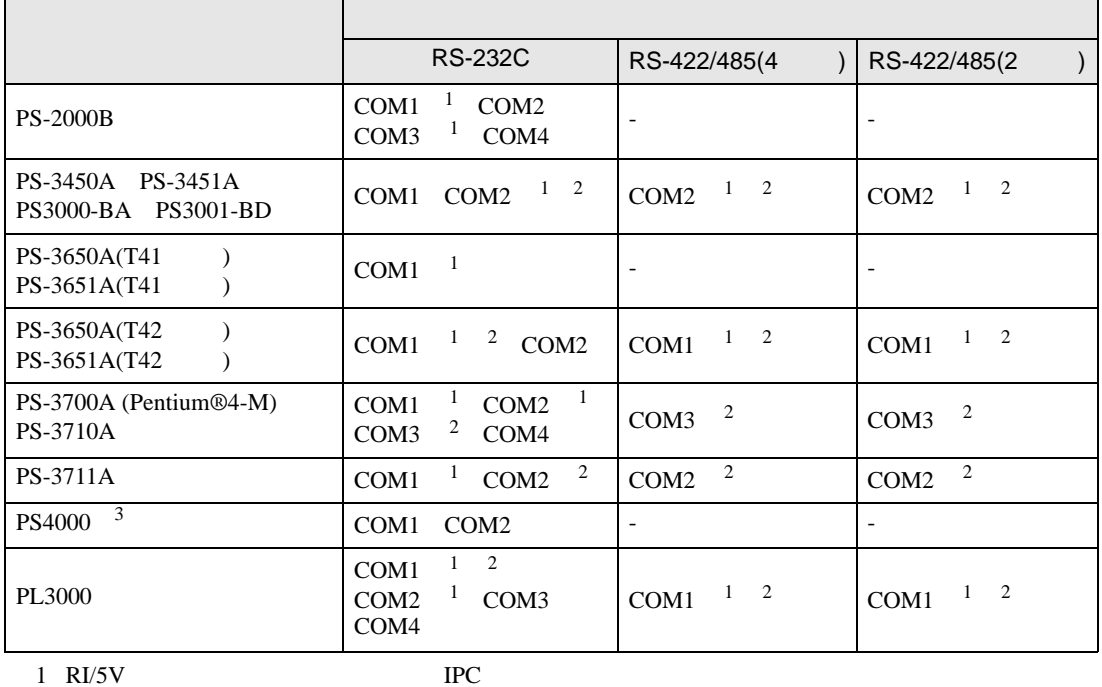

 $2 \leq$ 

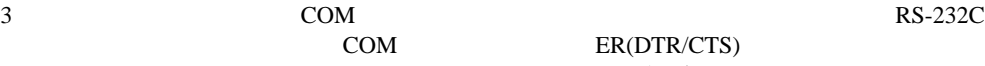

COM ER(DTR/CTS)  $1 4 6 9$  IPC

 $\rm{IPC}$ 

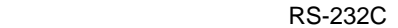

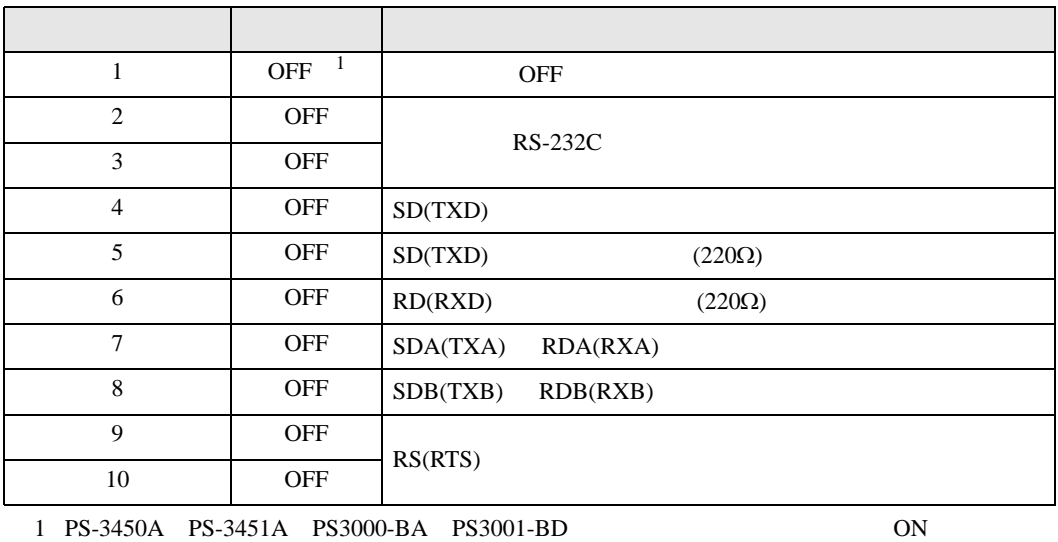

GP-Pro EX 4

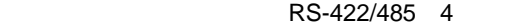

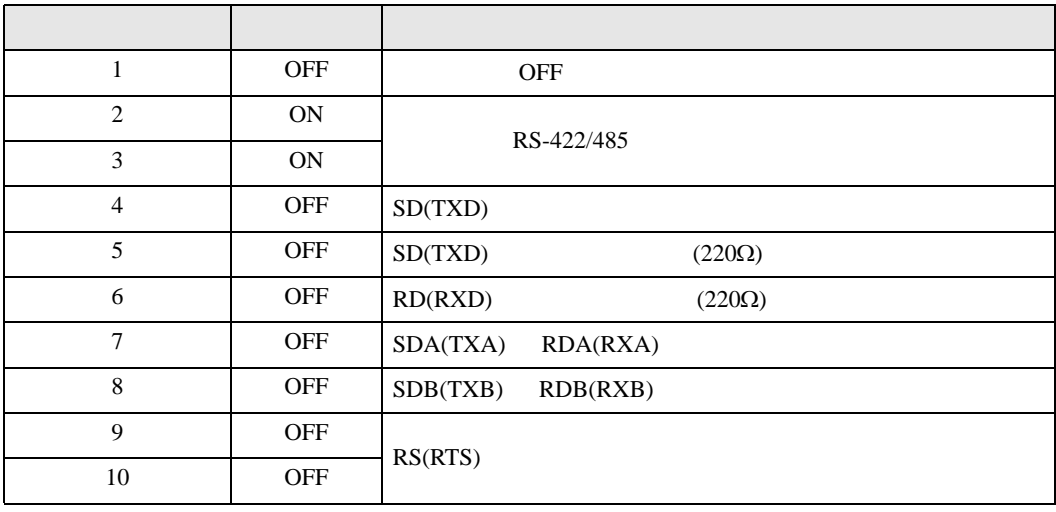

#### RS-422/485 2

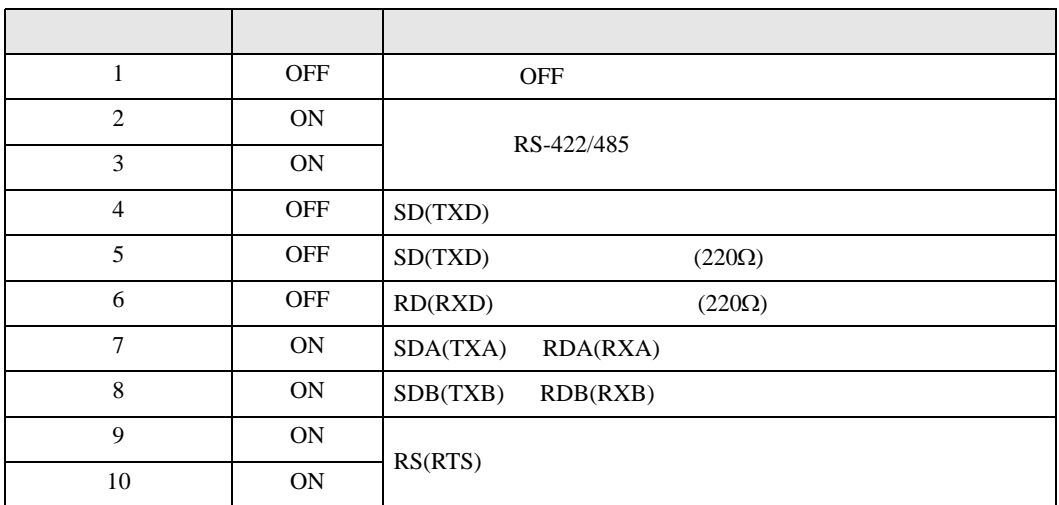

<span id="page-5-0"></span> $2 \left( \frac{1}{2} \right)$ 

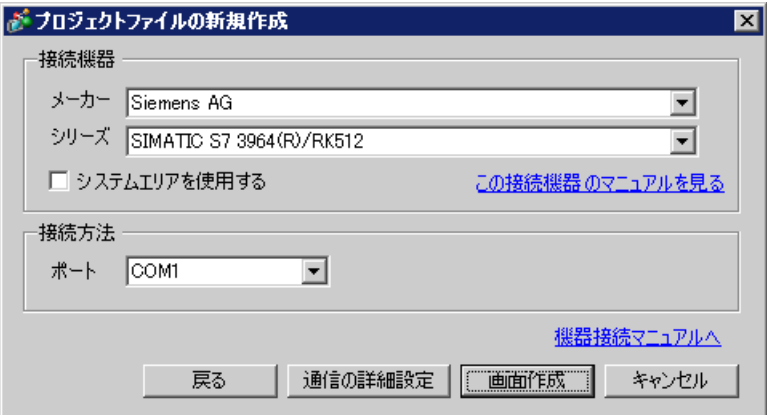

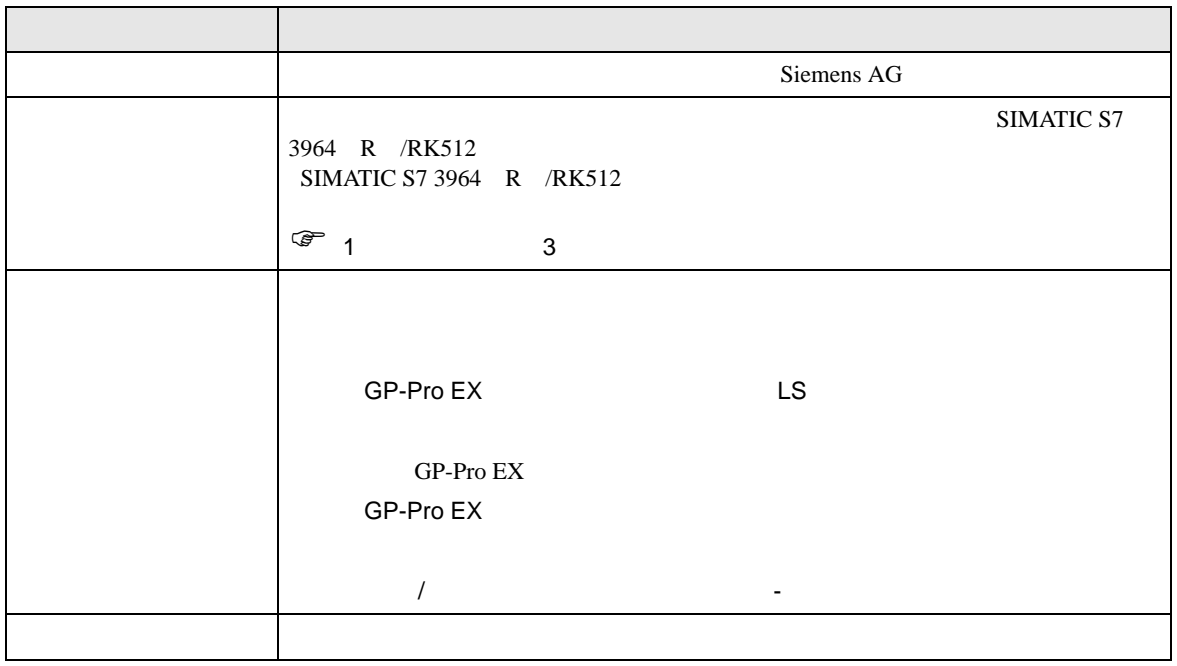

<span id="page-6-0"></span> $3 \sim$ 

## <span id="page-6-1"></span>3.1 設定例 1

 $GP$ -Pro EX

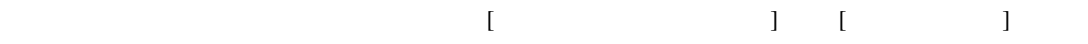

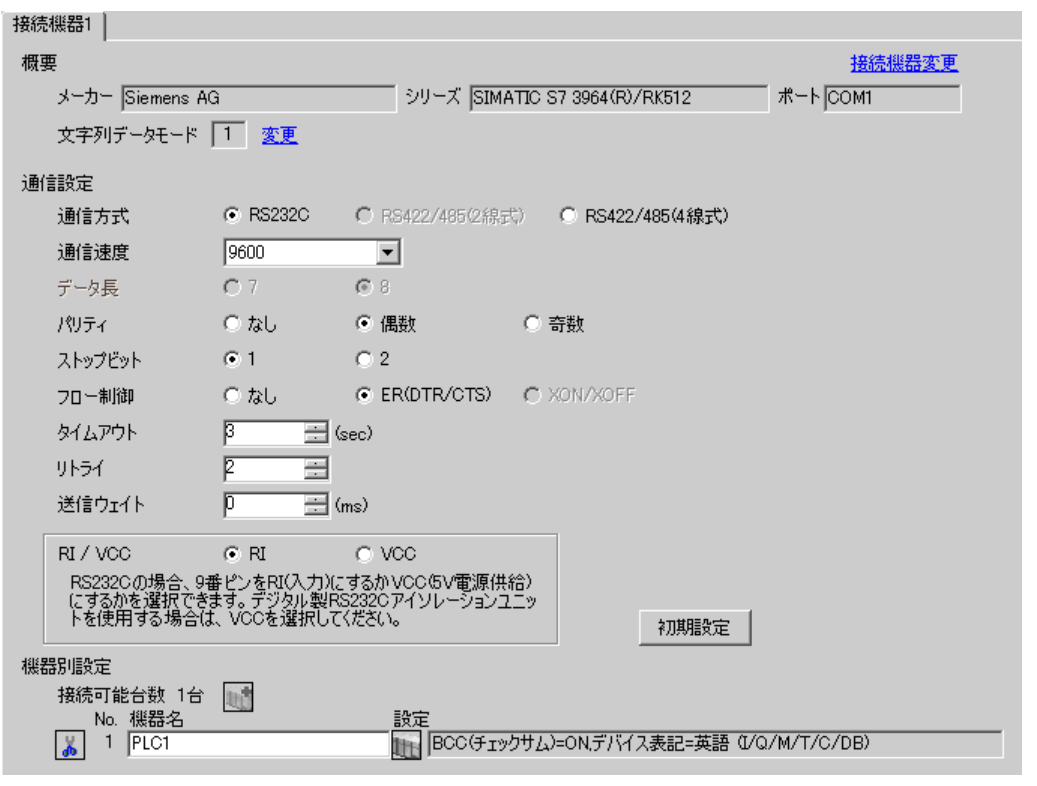

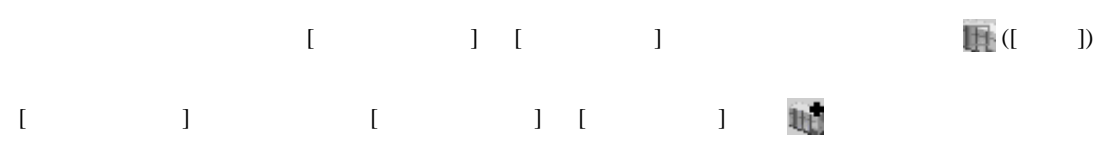

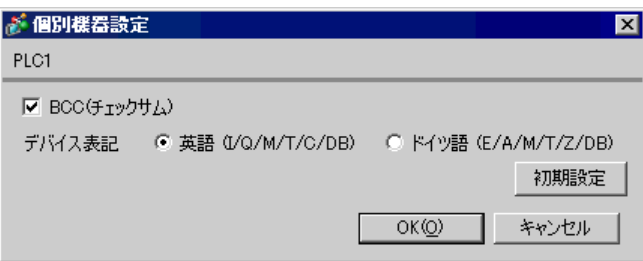

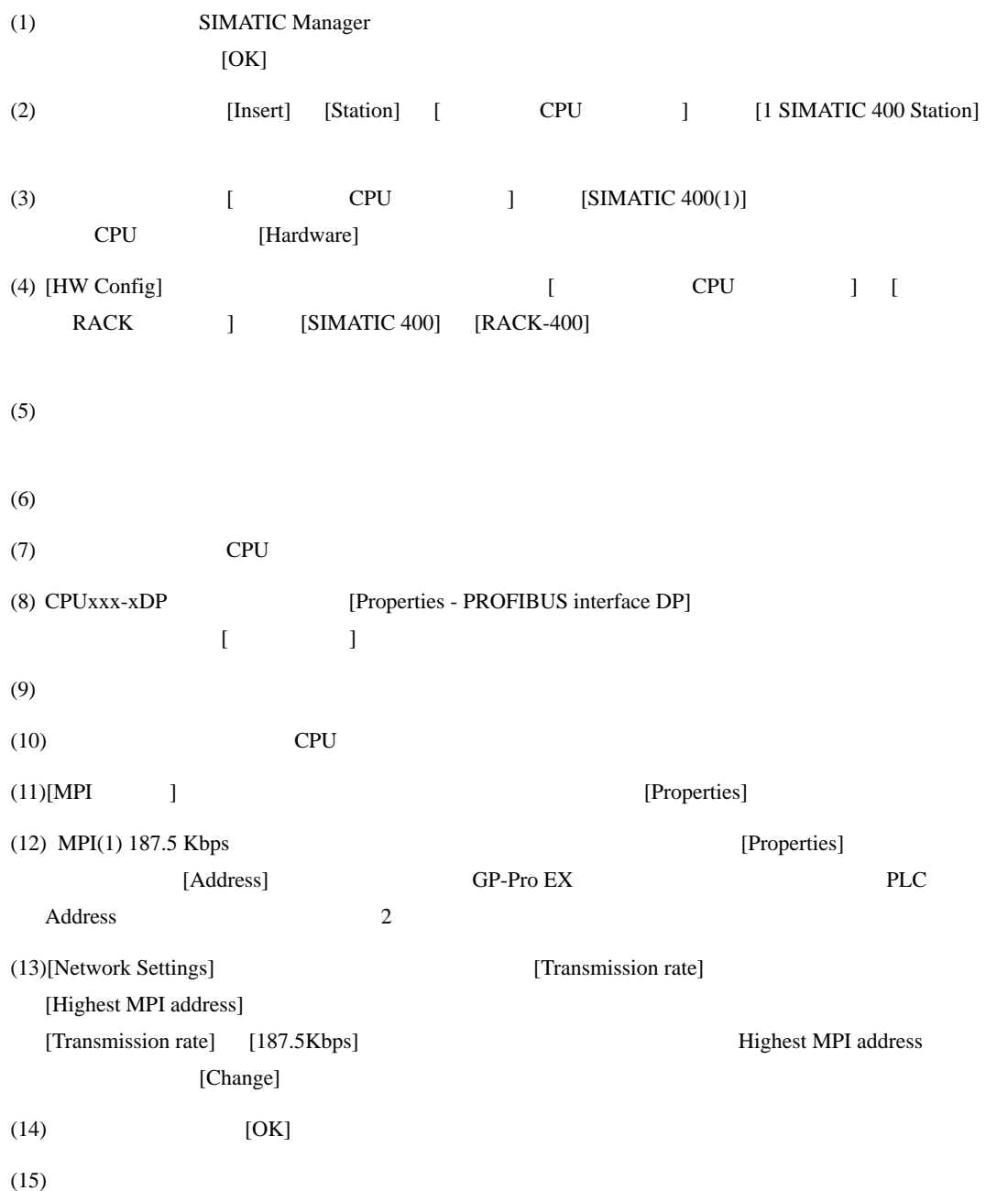

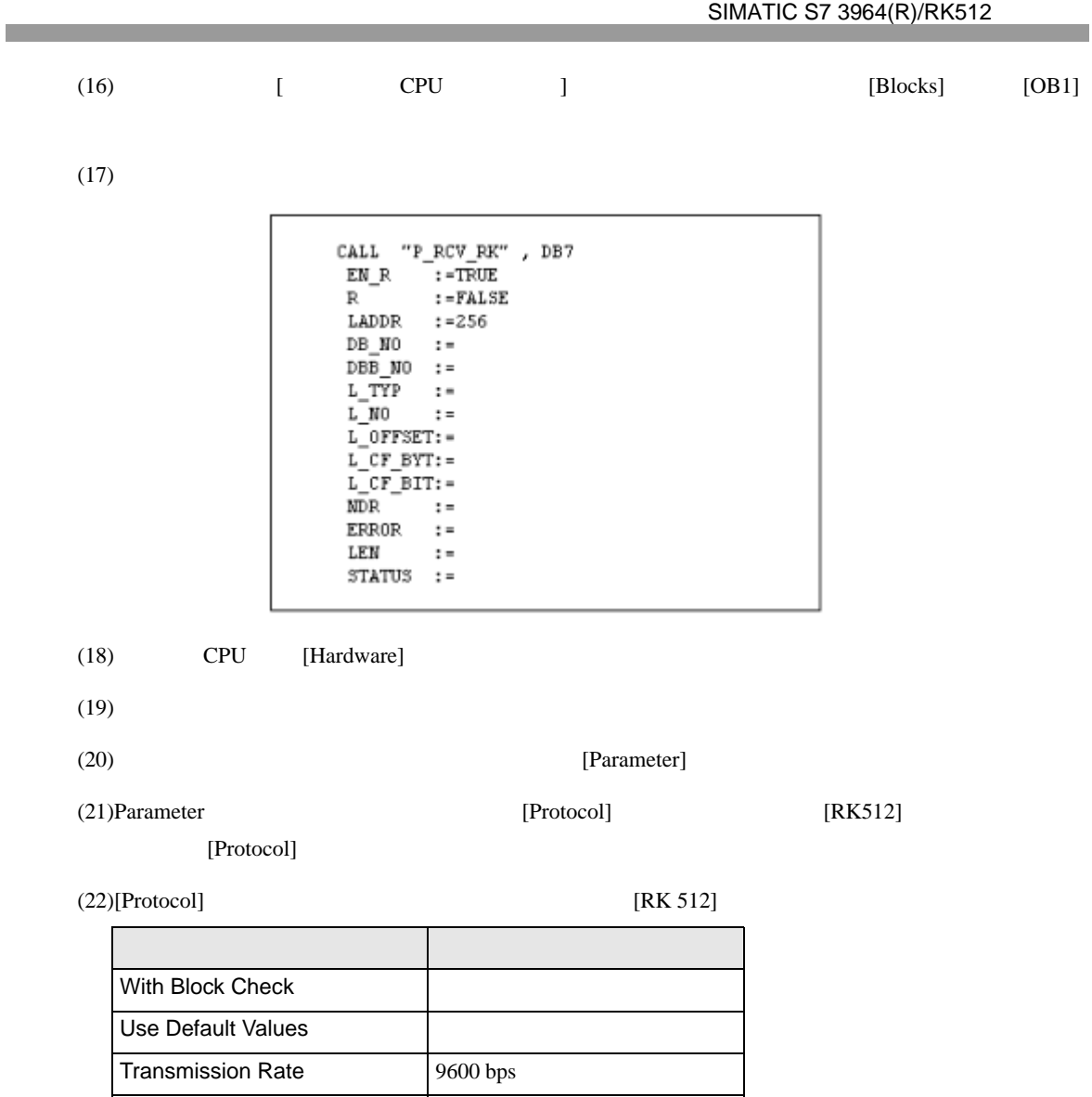

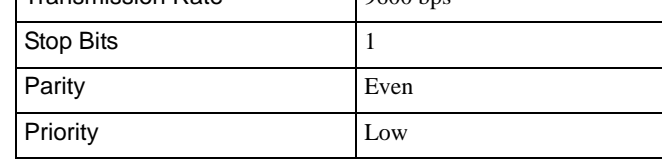

 $(23)$  [OK]

 $\begin{bmatrix} \cdot & \cdot & \cdot & \cdot \\ \cdot & \cdot & \cdot & \cdot \\ \cdot & \cdot & \cdot & \cdot \end{bmatrix} \quad \begin{bmatrix} \cdot & \cdot & \cdot \\ \cdot & \cdot & \cdot \\ \cdot & \cdot & \cdot \end{bmatrix}$ 

# <span id="page-9-0"></span>3.2 設定例 2

GP-Pro EX

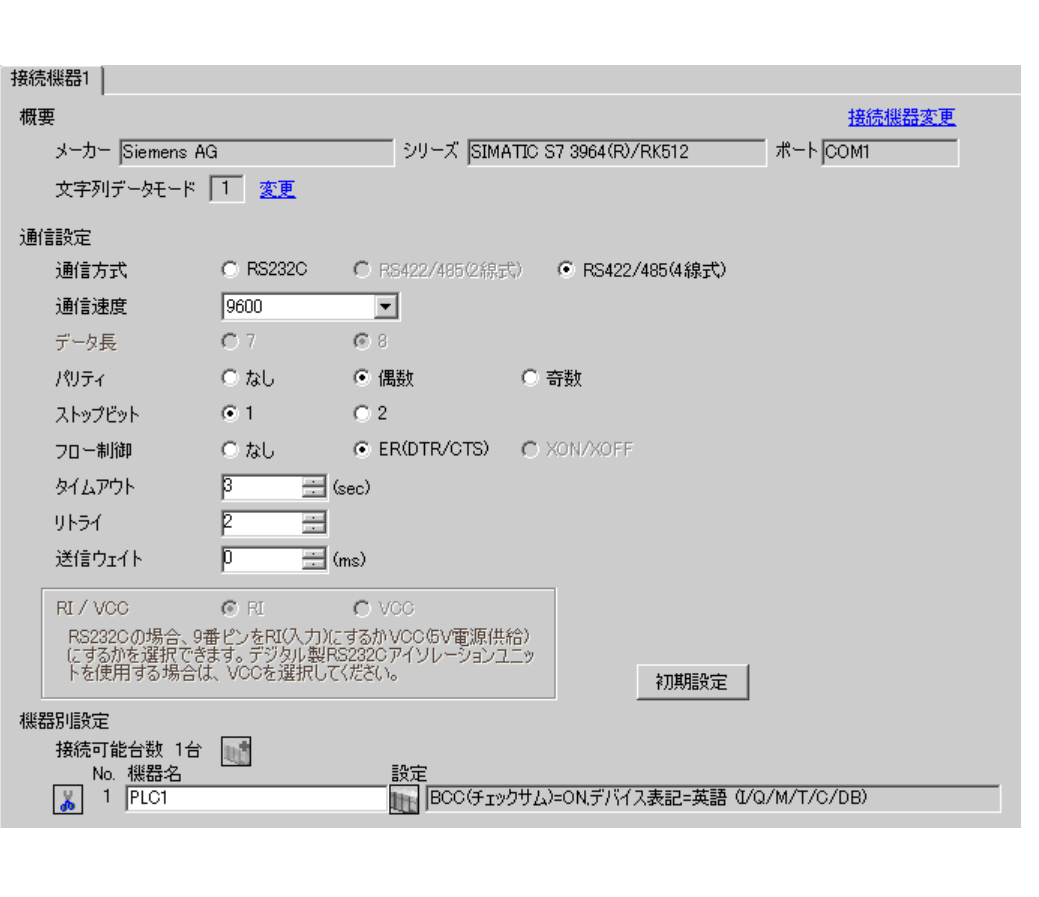

設定画面を表示するには、[ 接続機器設定 ] [ 機器別設定 ] から設定したい接続機器の ([ 設定 ]) [ 接続可能台数 ] が複数の場合は [ 接続機器設定 ] [ 機器別設定 ] から をクリックすることで、

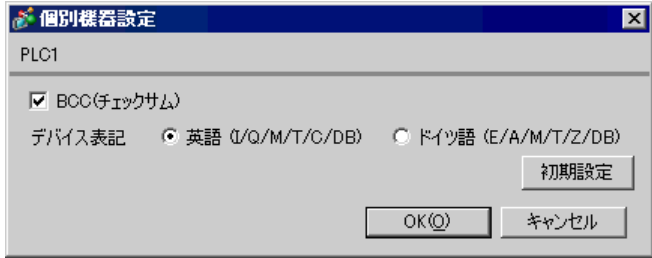

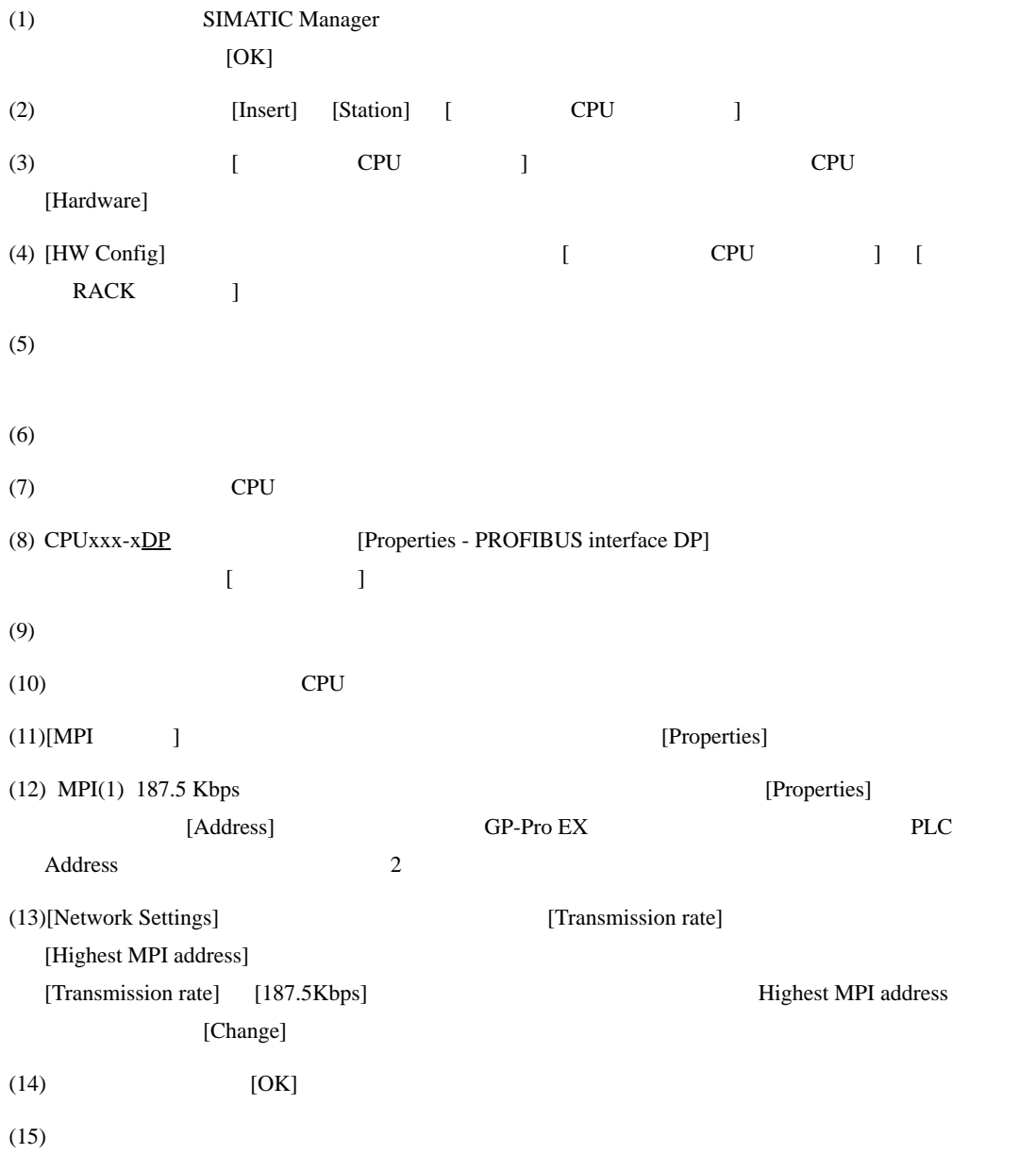

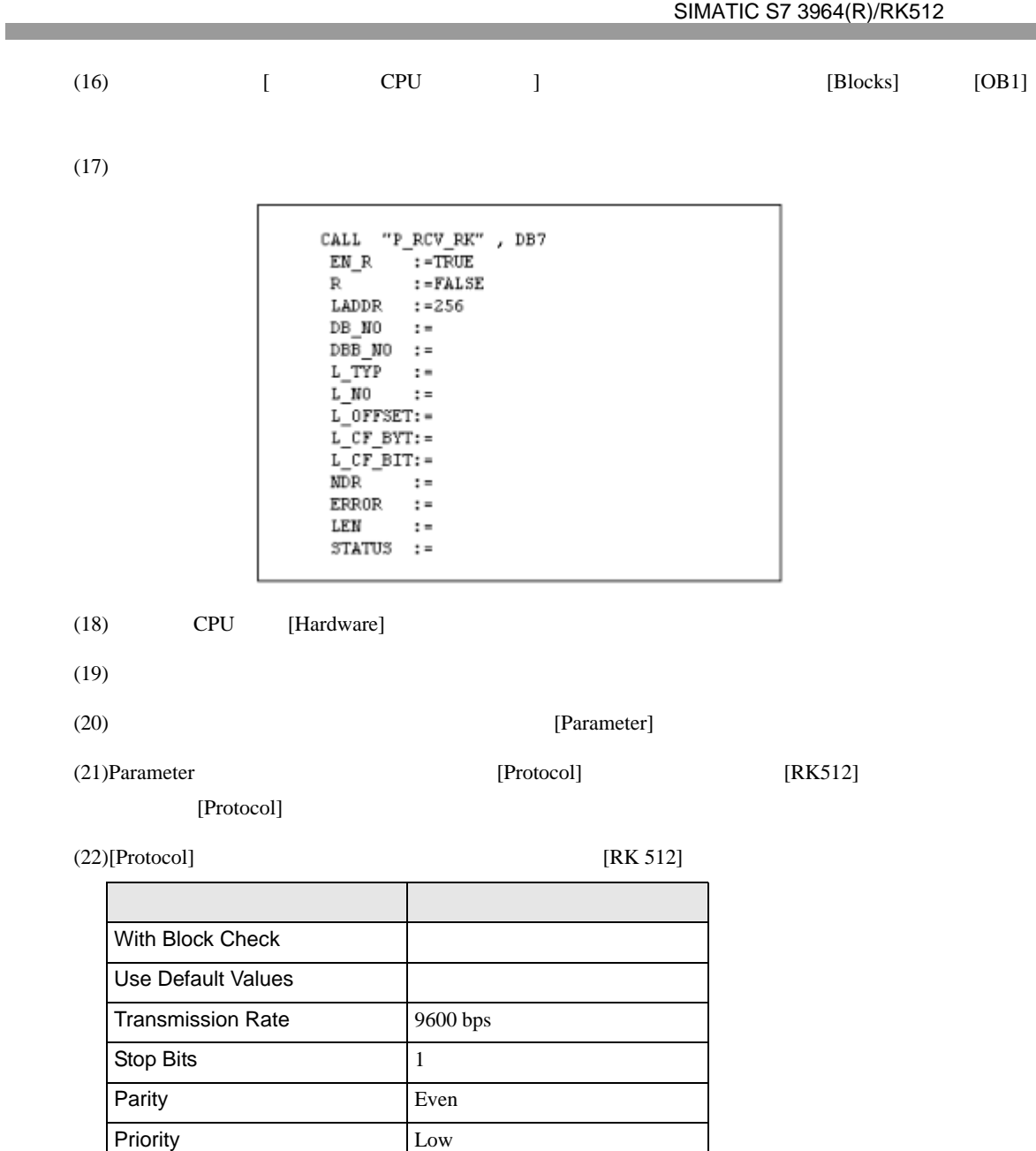

 $(23)CP341/CP441$  RS422/485 [Interface] [Initial State of hte

Receive Line] [None]

 $(24)$  [OK]

## <span id="page-12-0"></span>3.3 設定例 3

GP-Pro EX

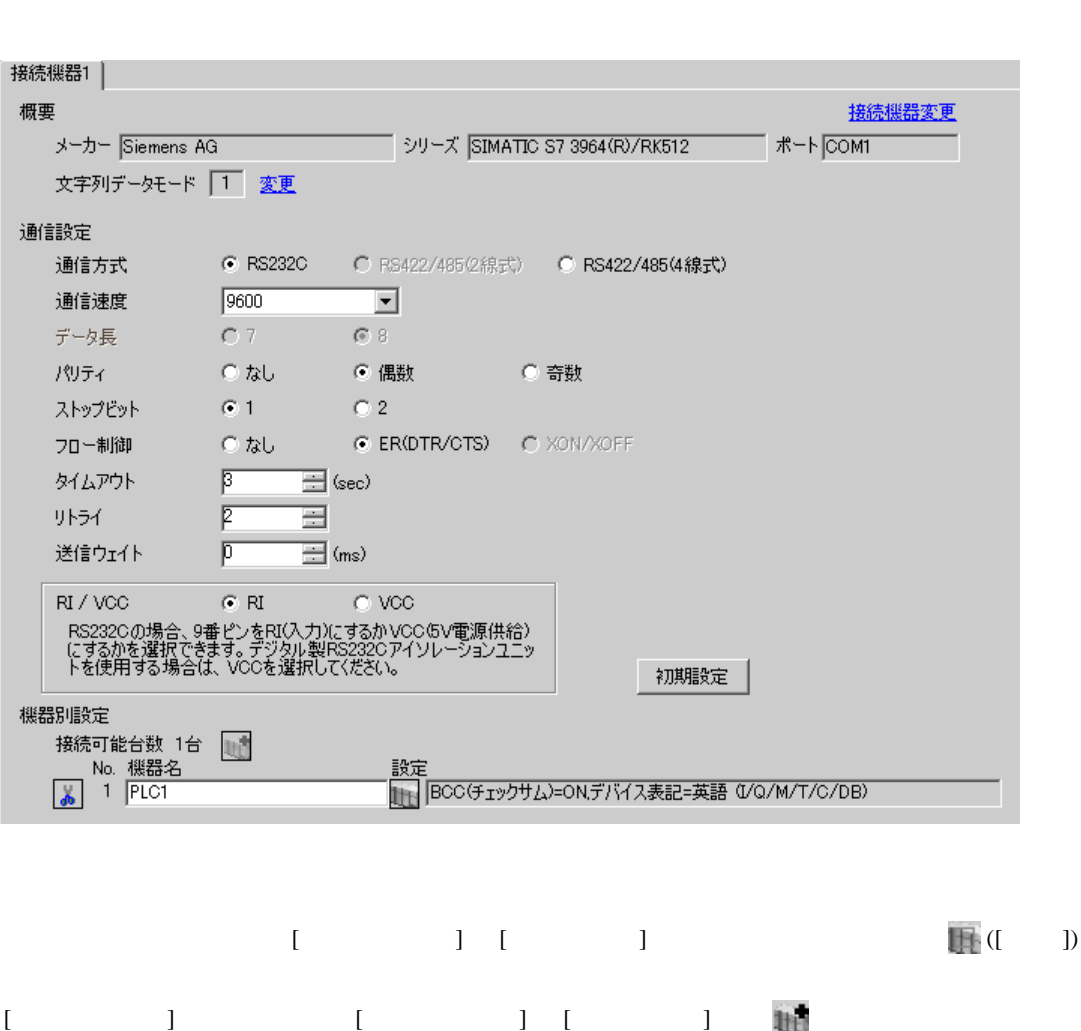

 $\begin{bmatrix} 1 & 0 & 0 \\ 0 & 0 & 1 \end{bmatrix}$   $\begin{bmatrix} 1 & 0 & 1 \\ 0 & 1 & 0 \end{bmatrix}$ 

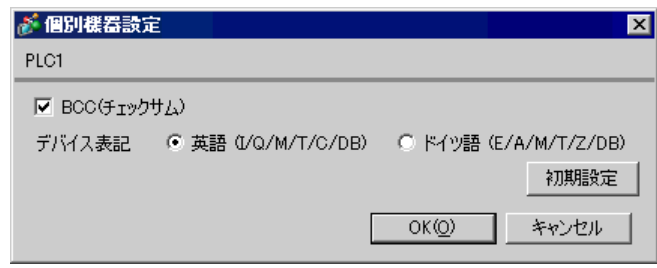

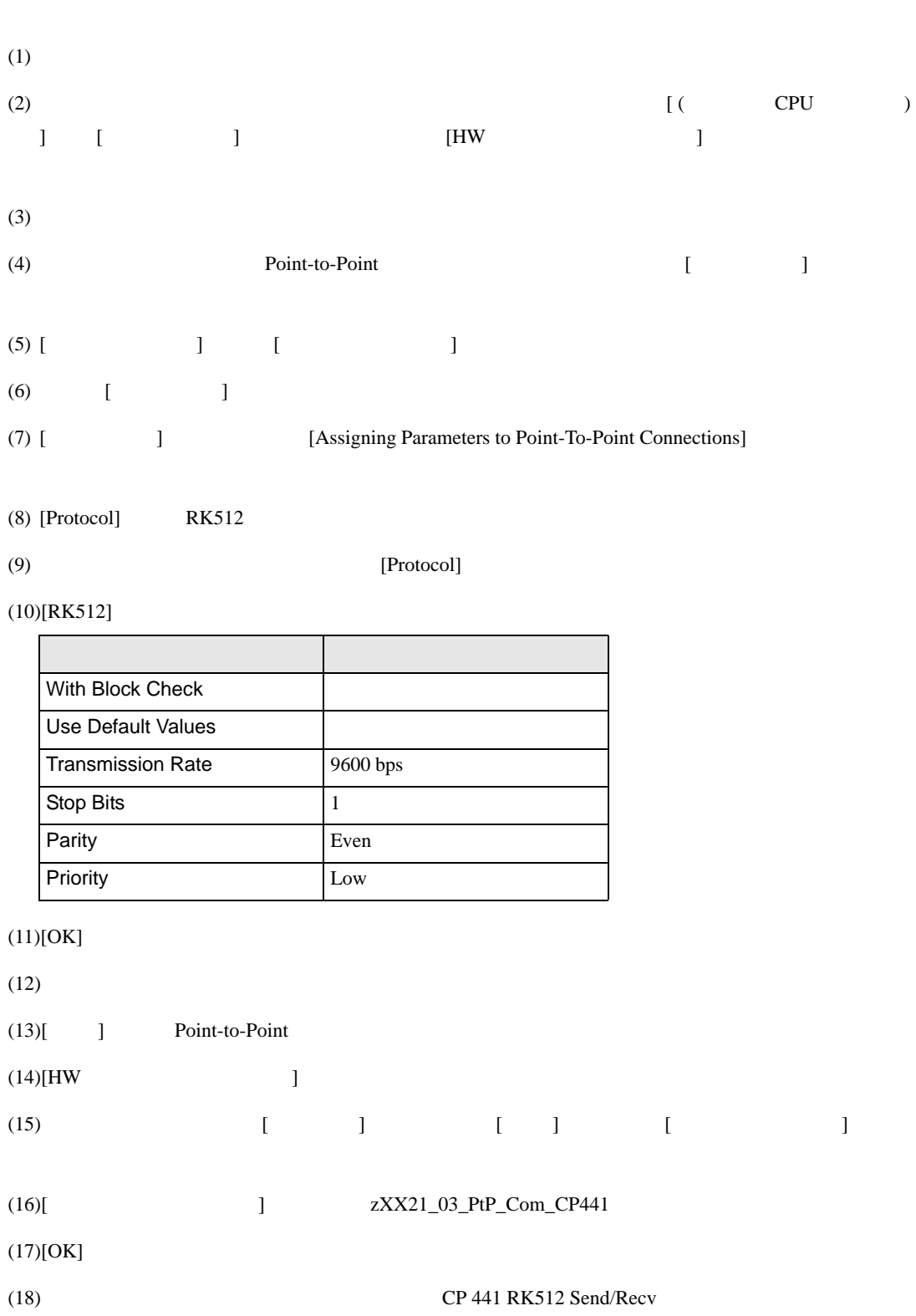

## SIMATIC Manager STEP 7 S7/M7/C7

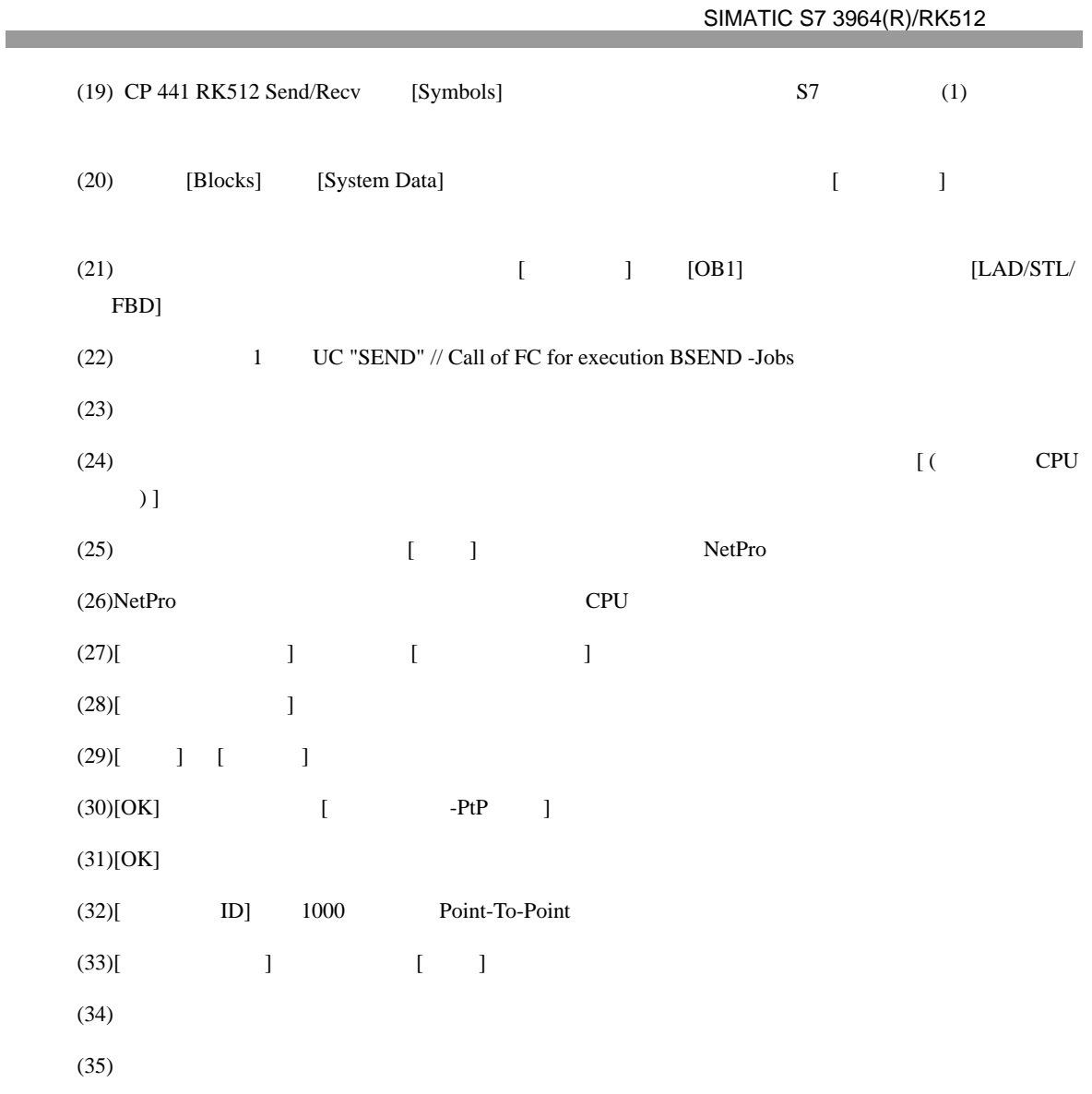

## <span id="page-15-0"></span>3.4 設定例 4

GP-Pro EX

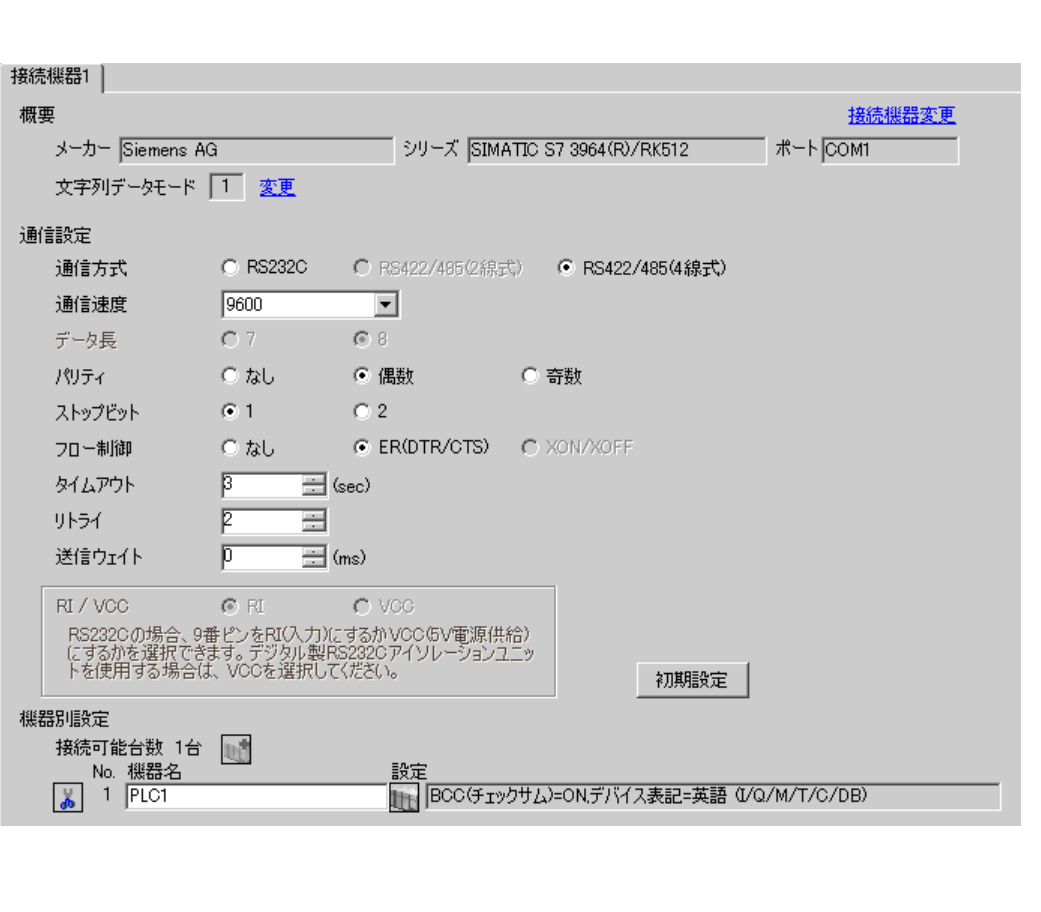

 $\begin{bmatrix} 1 & 0 & 0 \\ 0 & 0 & 1 \end{bmatrix}$   $\begin{bmatrix} 1 & 0 & 1 \\ 0 & 1 & 0 \end{bmatrix}$ 

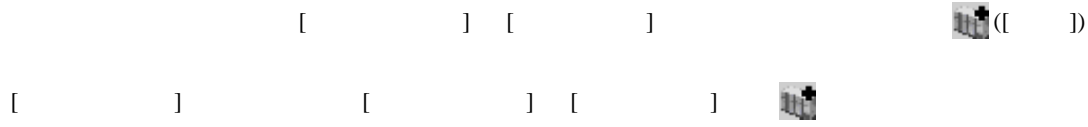

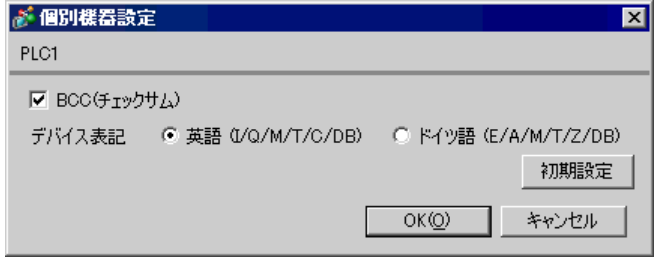

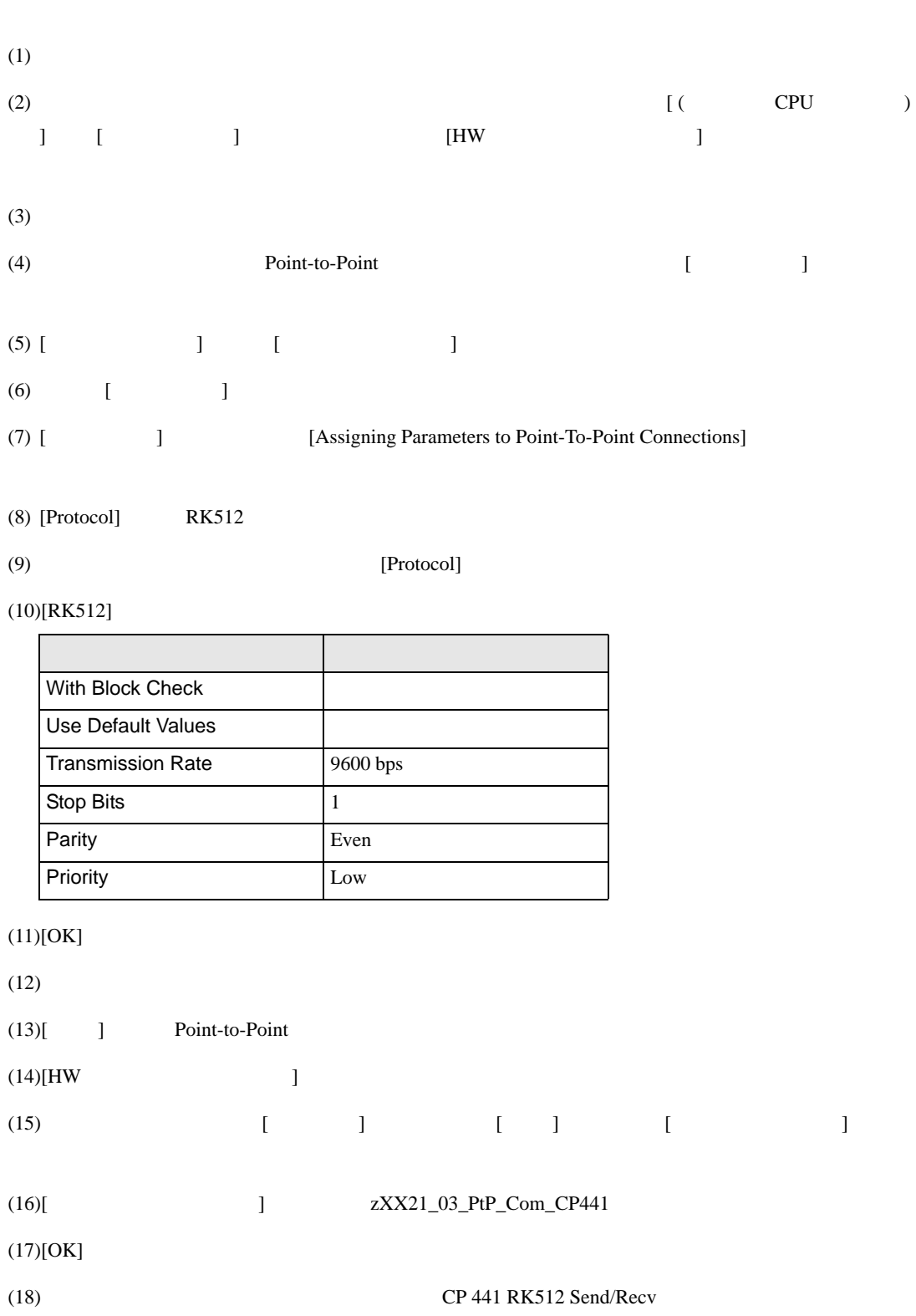

## SIMATIC Manager STEP 7 S7/M7/C7

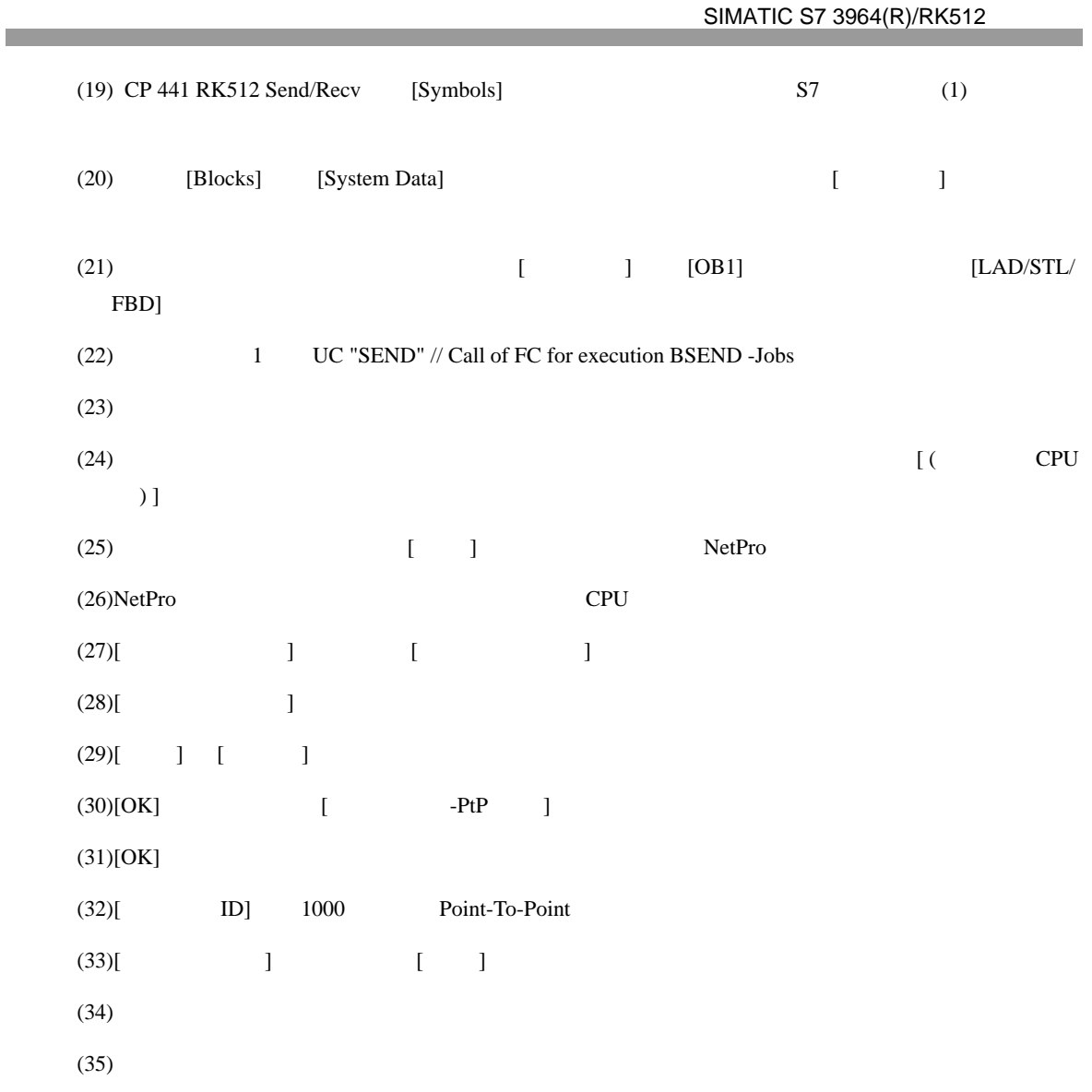

<span id="page-18-0"></span>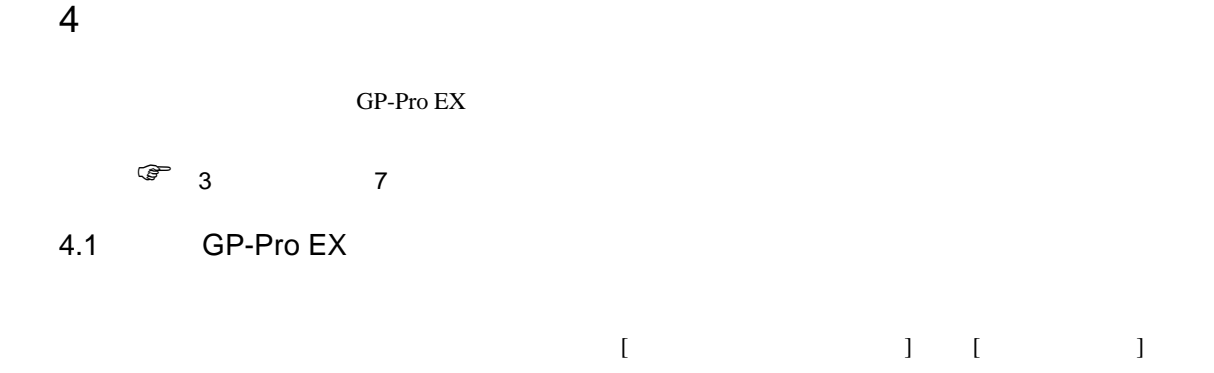

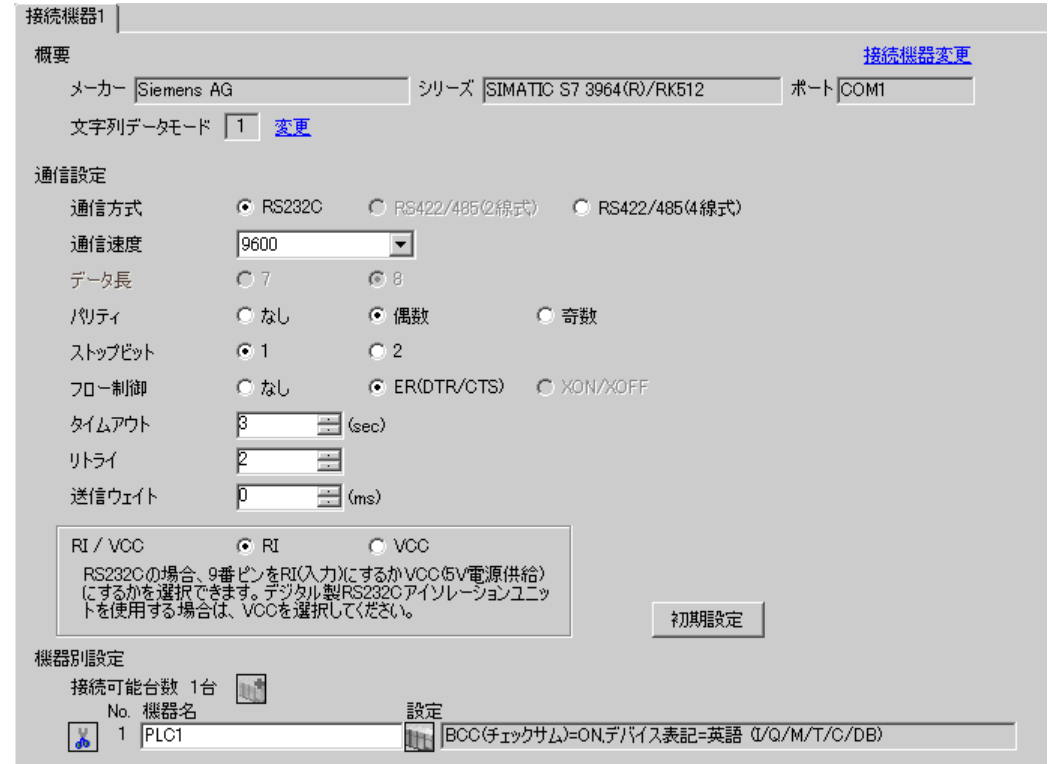

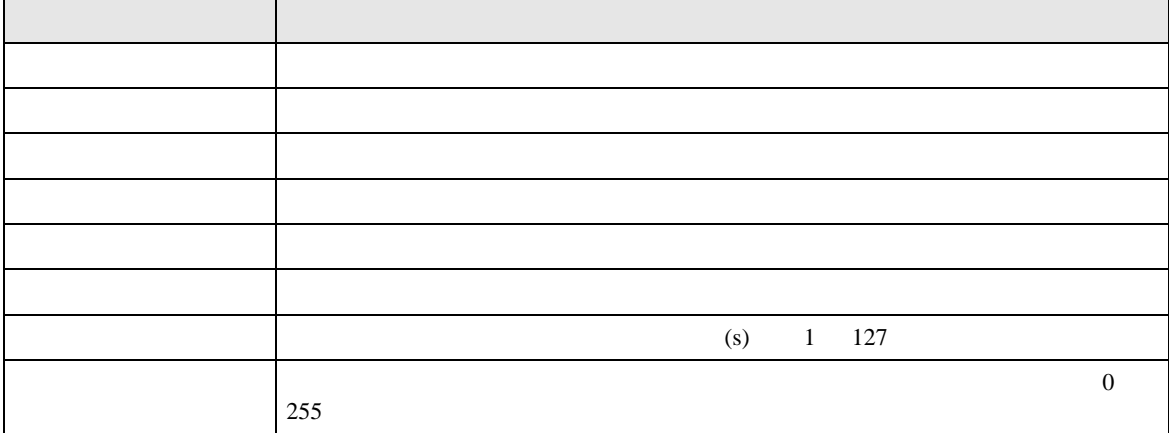

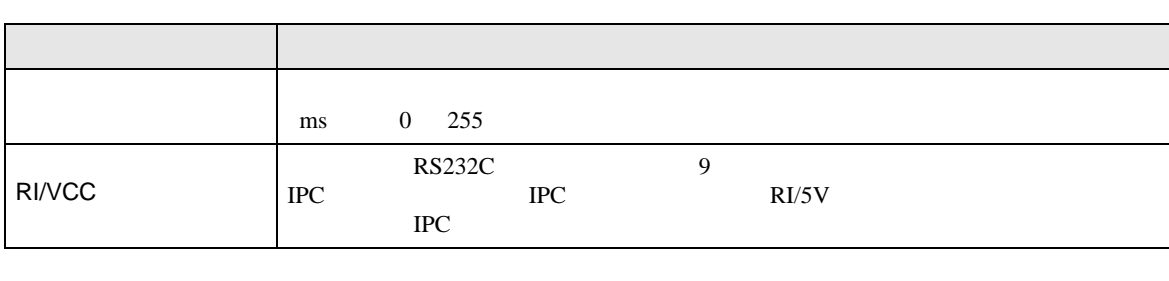

設定画面を表示するには、[ 接続機器設定 ] [ 機器別設定 ] から設定したい接続機器の ([ 設定 ]

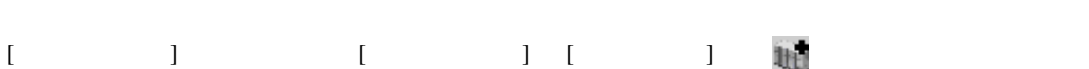

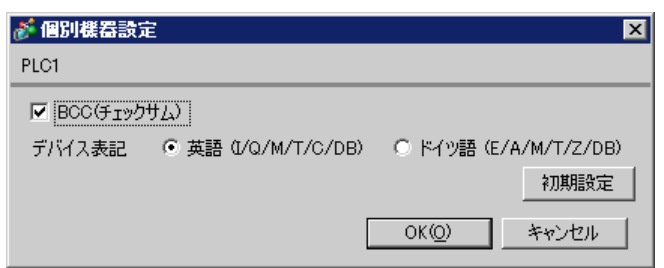

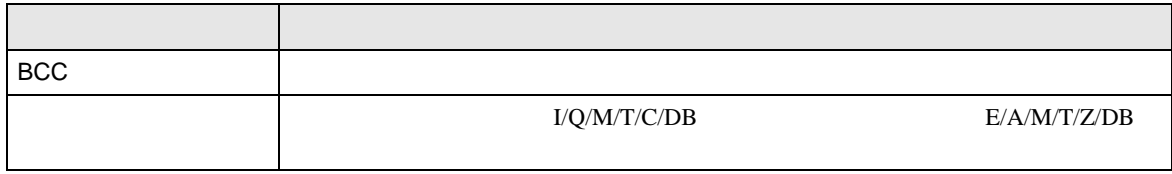

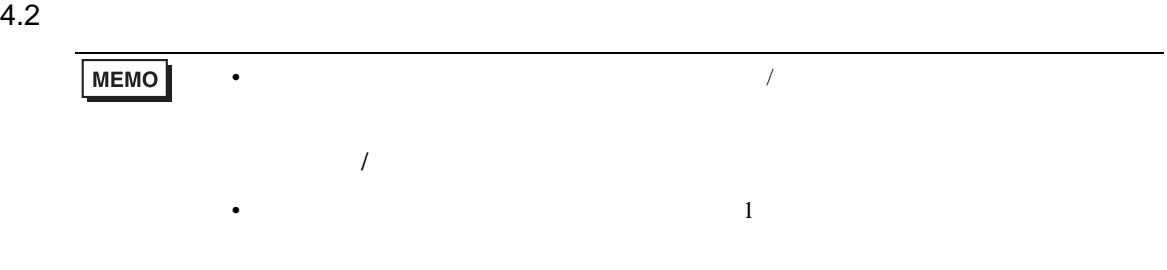

## $[ \qquad \qquad ] \qquad [ \qquad \qquad ]$

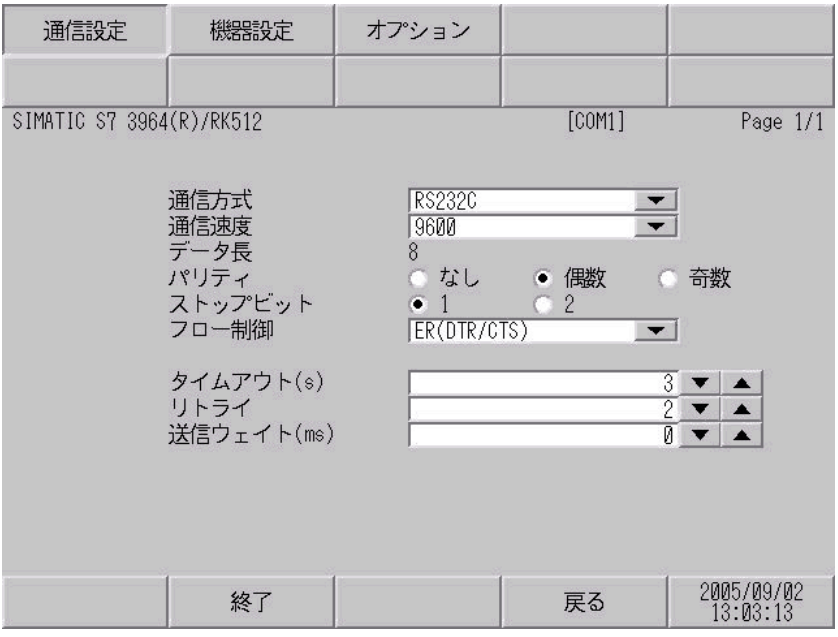

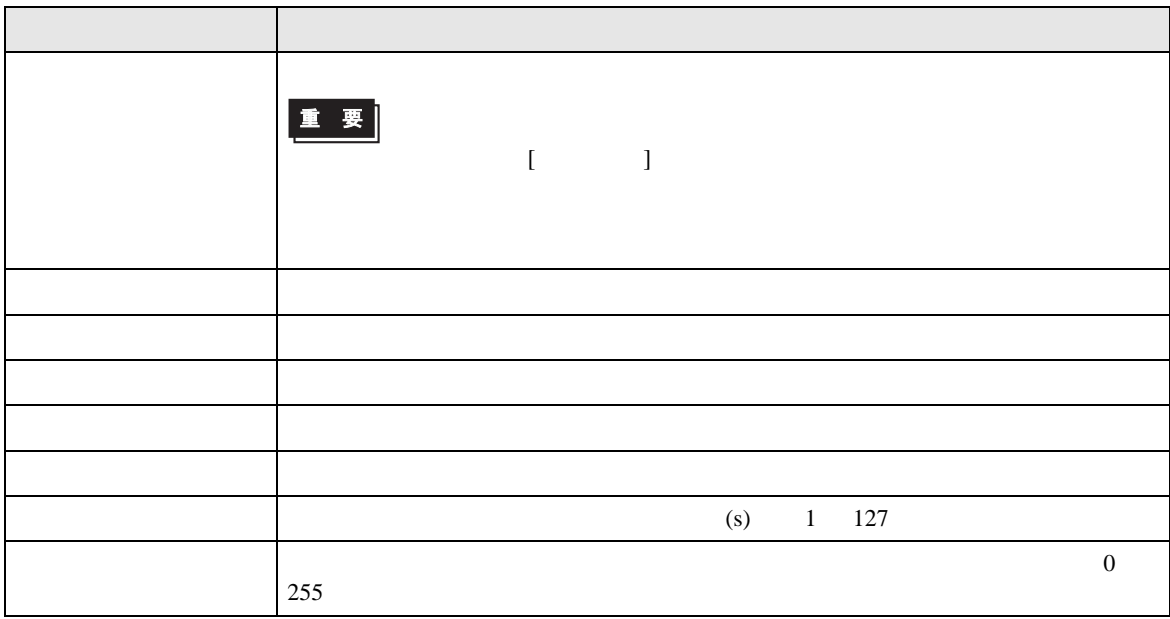

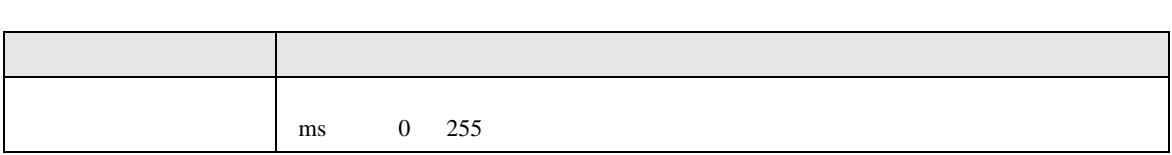

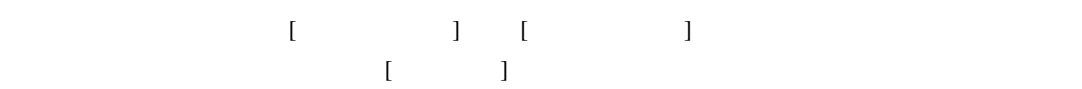

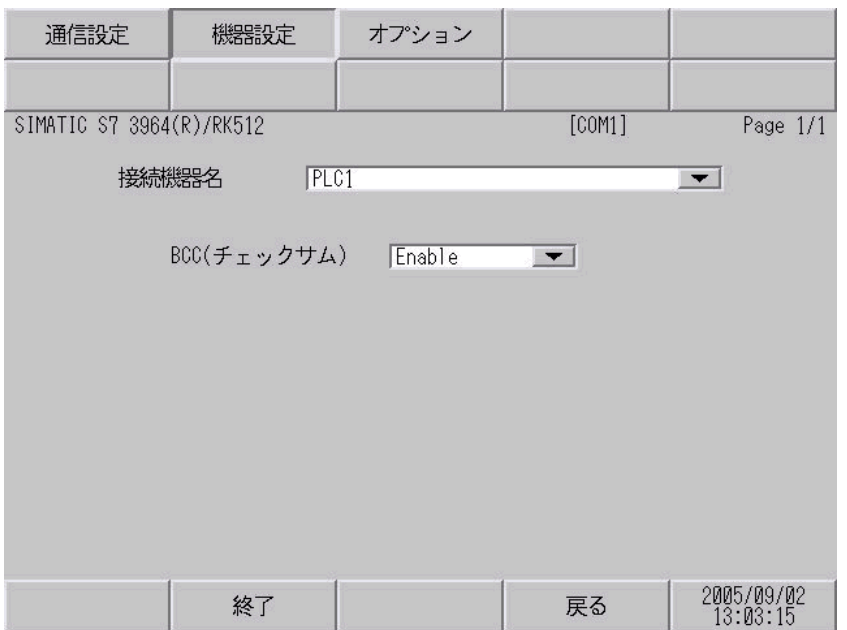

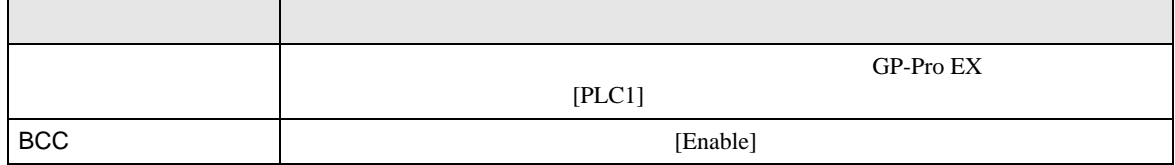

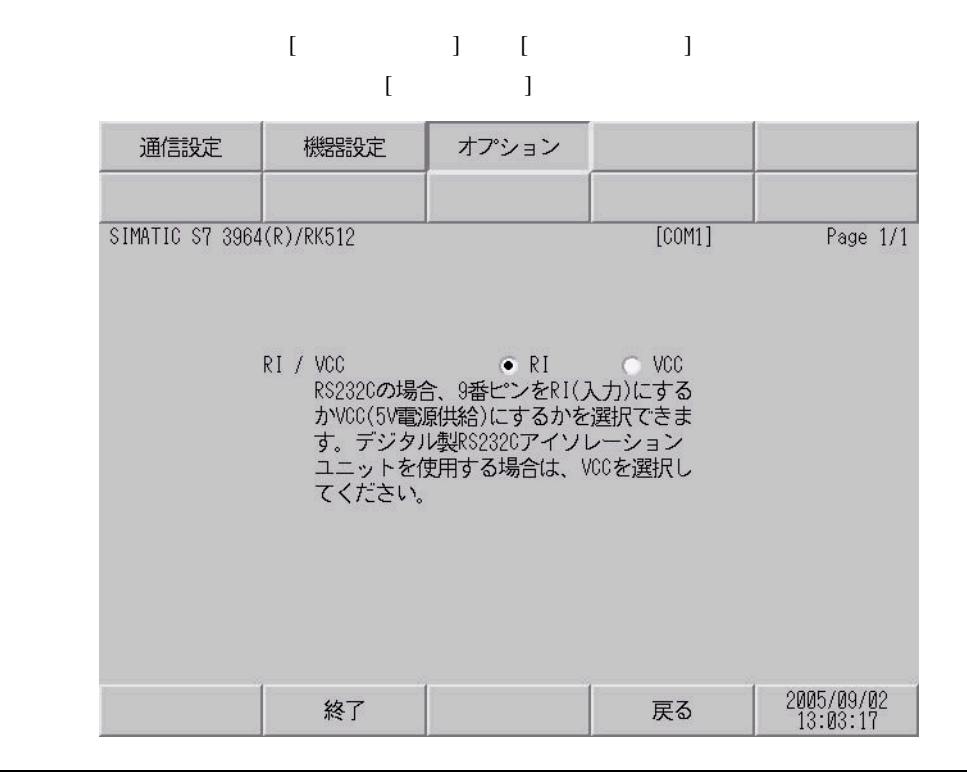

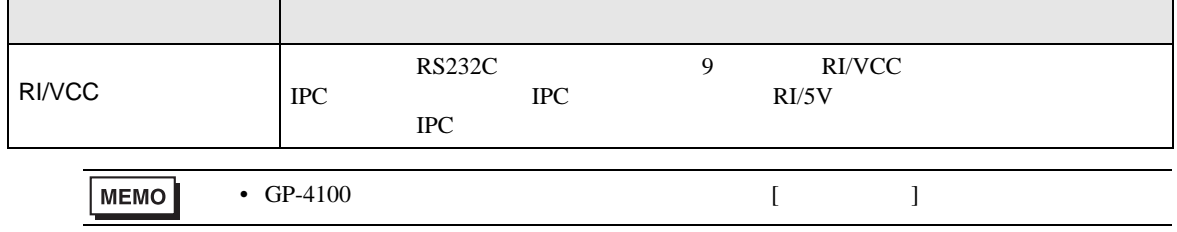

<span id="page-23-0"></span>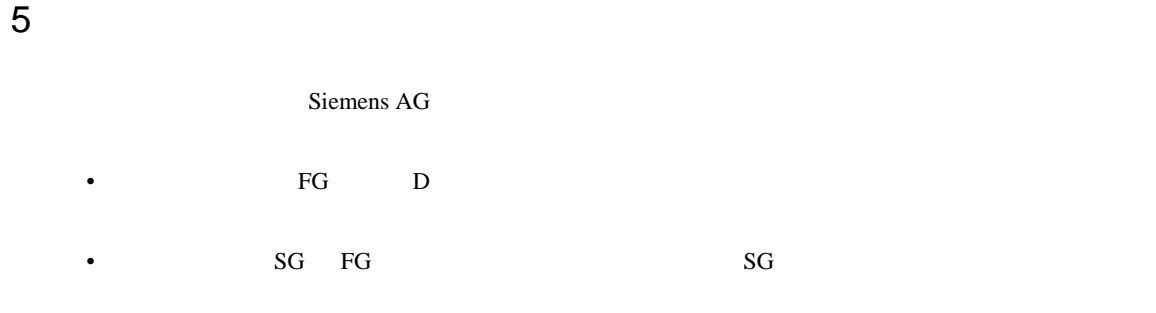

結線図 1

<span id="page-23-1"></span>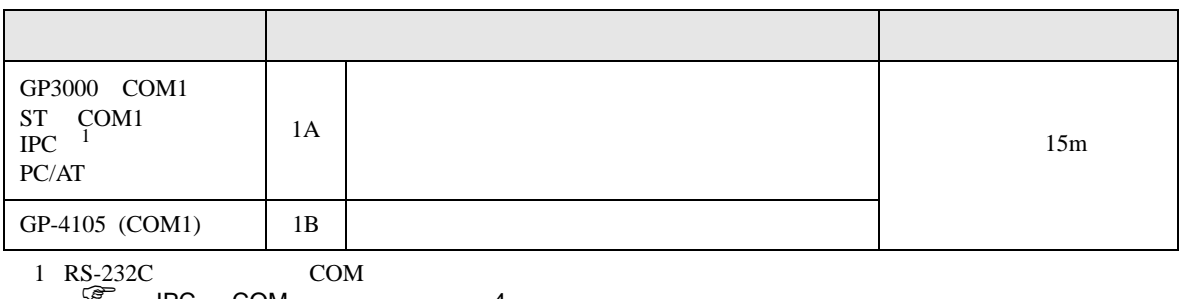

• ノイズなどの影響で通信が安定しない場合はアイソレーションユニットを接続してください。

 $\sqrt{3}$  IPC COM 4

1A)

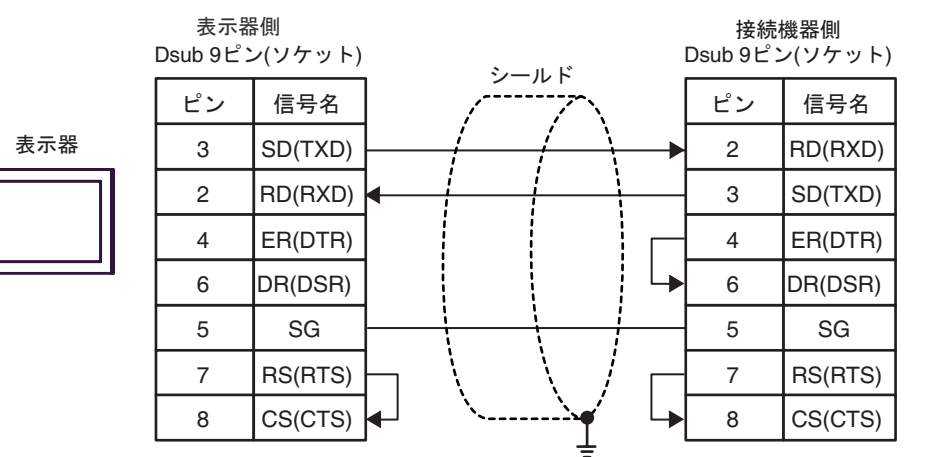

1B)

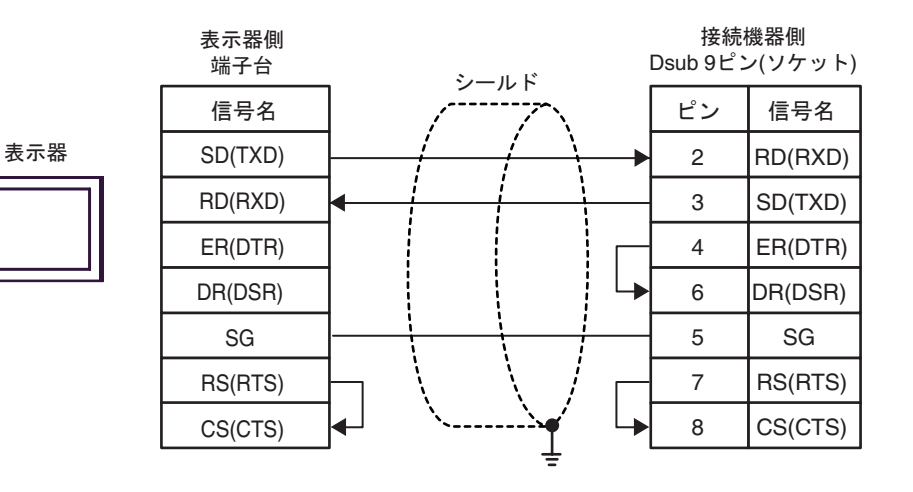

2

<span id="page-25-0"></span>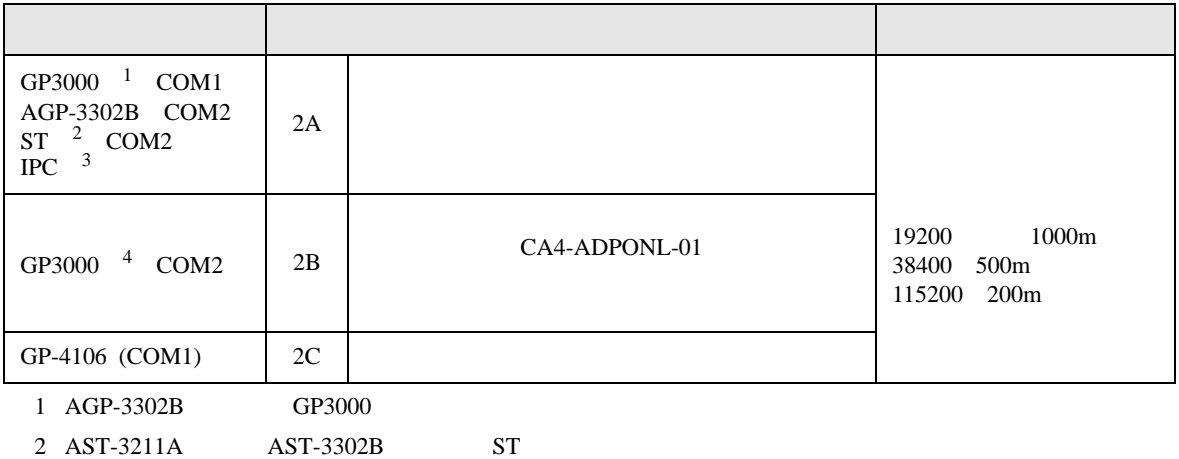

3 RS-422/485(4 ) COM  $\overline{\mathscr{F}}$  IPC COM 4

4 GP-3200  $AGP-3302B$  GP3000

2A)

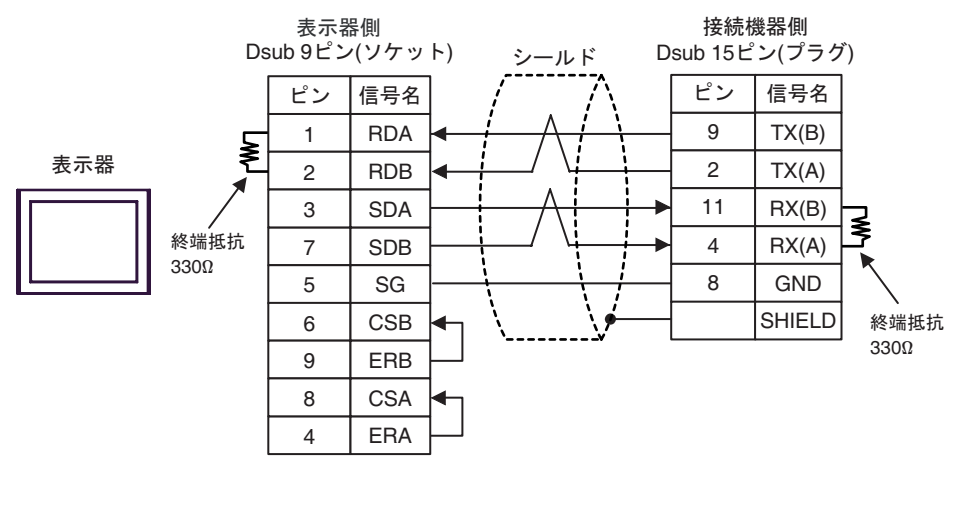

MEMO •  $50<sub>m</sub>$ 

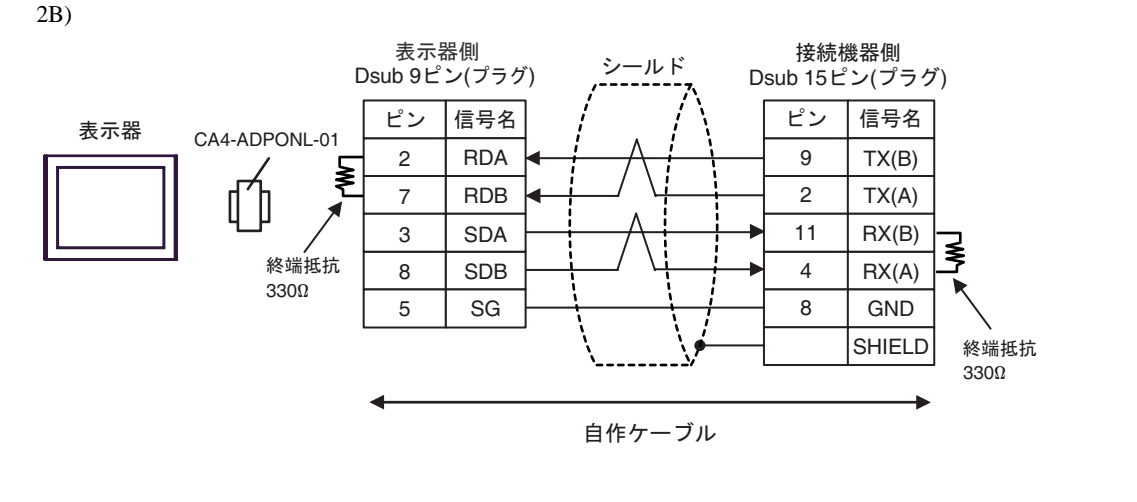

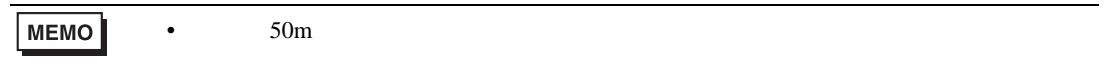

2C)

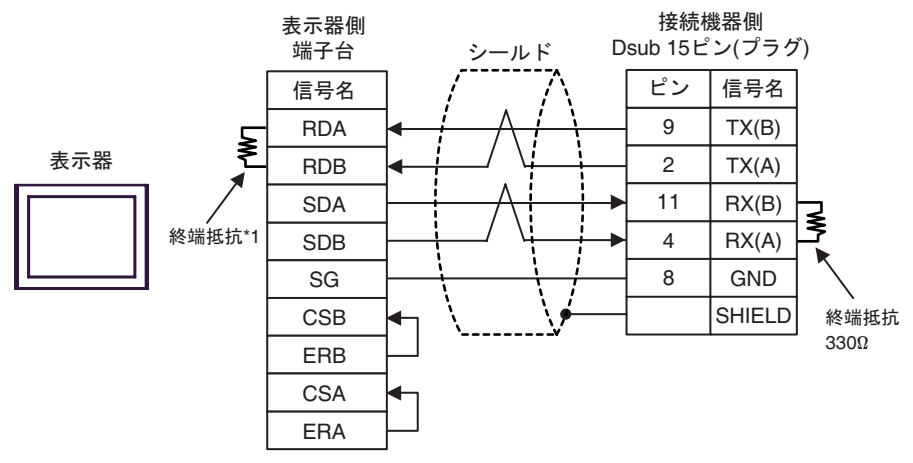

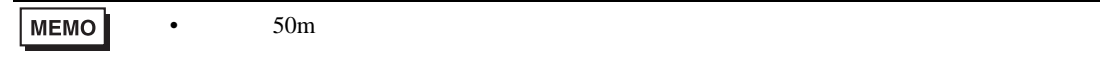

 $*1$ 

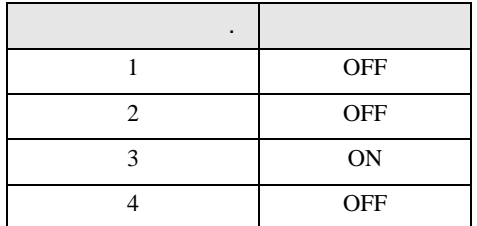

<span id="page-27-0"></span>6 to the contract of the contract of the contract of the contract of the contract of the contract of the contra<br>The contract of the contract of the contract of the contract of the contract of the contract of the contract o

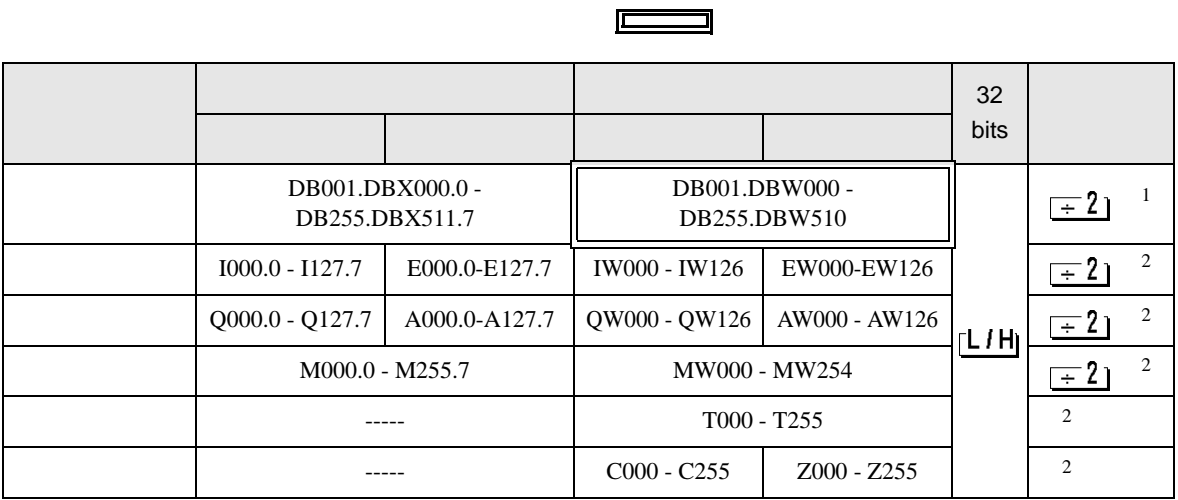

 $\overline{\phantom{0}}$ 

 $1$ 

 $2 \overline{ }$ 

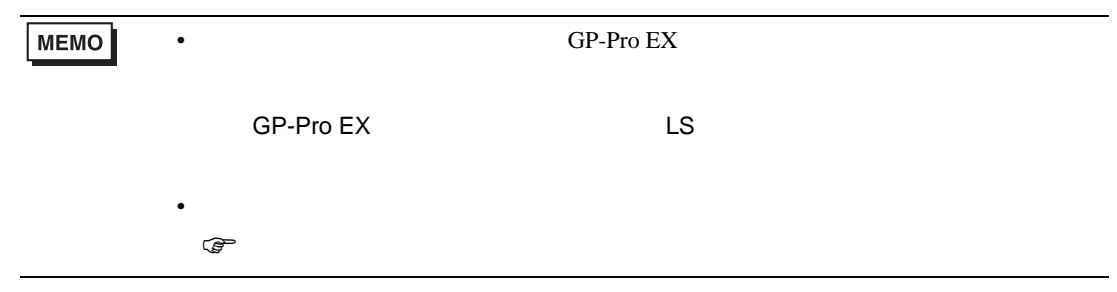

<span id="page-28-0"></span> $7$ 

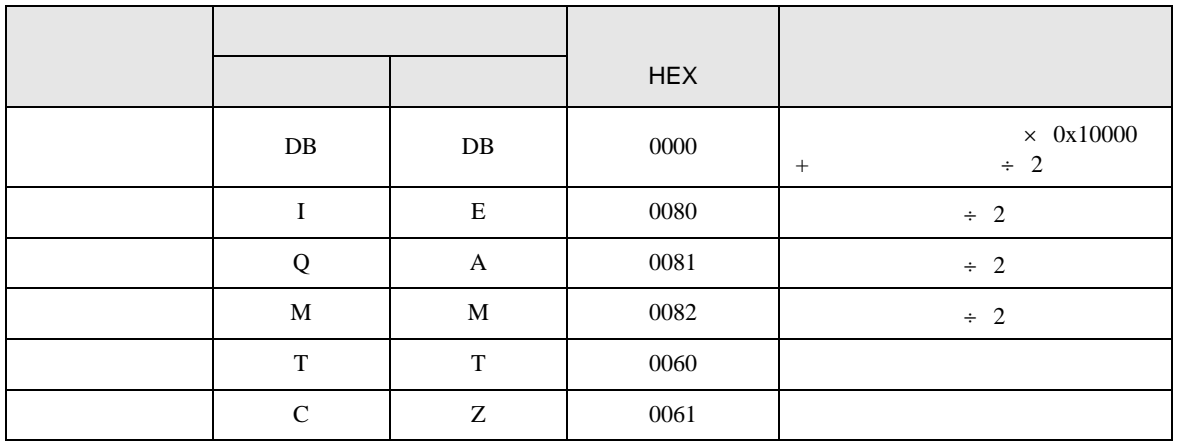

<span id="page-29-0"></span>8 エラー

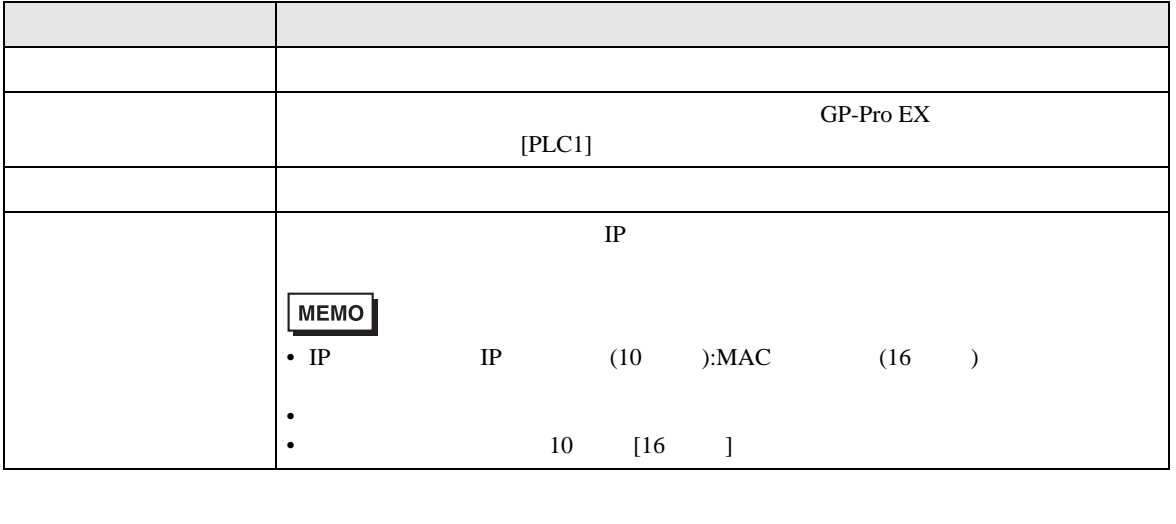

RHAA035:PLC1: 2[02H]

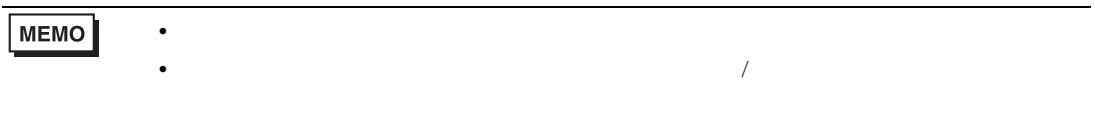